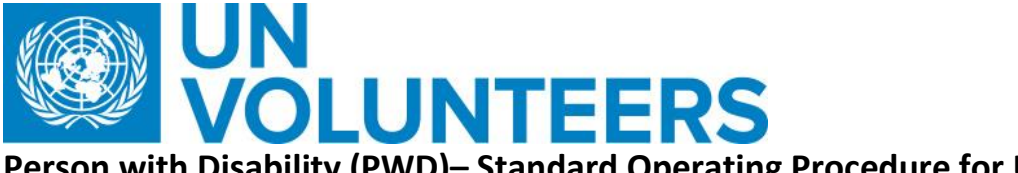

**Person with Disability (PWD)– Standard Operating Procedure for UN Volunteers** 

Version 01

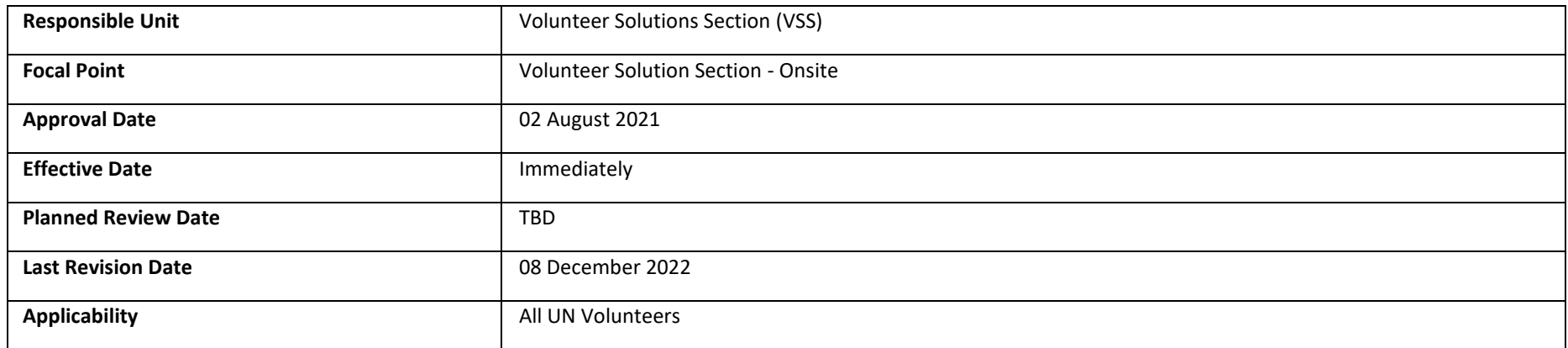

## **1. [ATLAS HCM User Guide](https://undp.sharepoint.com/sites/LocalPayroll_Induction/User%20Guides/UNV%20Atlas%20HCM%20User%20Guide%20(2020).pdf?cid=24b3e037-f41d-4bd9-a3eb-1dc7ab7c5ccb)**

- 2. UNDP Guidance Note [on Reasonable Accommodation](https://undp.sharepoint.com/teams/OHR/Diversity-Inclusion/SiteAssets/Forms/AllItems.aspx?id=%2Fteams%2FOHR%2FDiversity-Inclusion%2FSiteAssets%2FSitePages%2FAccessibility%2FUNDP%20Guidance%20note%20on%20reasonable%20accomodation.pdf&parent=%2Fteams%2FOHR%2FDiversity-Inclusion%2FSiteAssets%2FSitePages%2FAccessibility)
- 3. Reasonable Accommodation flyer [\(ENG,](https://www.unv.org/sites/default/files/Reasonable%20accommodation.pdf) [FRA,](https://www.unv.org/sites/default/files/unvpf/Am%C3%A9nagements%20raisonnables%20(FRA).pdf) [ESP\)](https://www.unv.org/sites/default/files/Ajustes%20razonables.pdf)
- 4. [Standard Operating Procedure](https://undp.sharepoint.com/:w:/r/sites/UNVVolunteerSolutions/Shared%20Documents/General/Onsite-Online%20Integration/PwD%20Task%20Force/Disability%20Inclusion/Reasonable%20accomodation%20SOP%20May%202021.docx?d=w520dbae58bf946599596cbb0ba5d504b&csf=1&web=1&e=Sg2V81) (Reasonable Accommodation)
- 5. [United Nations Disability Inclusion Strategy \(UNDIS\)](https://www.un.org/en/content/disabilitystrategy/)
- 6. [UN\\_Disability\\_Inclusion\\_Strategy\\_Entity\\_Technical\\_Notes.pdf](https://www.un.org/en/content/disabilitystrategy/assets/documentation/UN_Disability_Inclusion_Strategy_Entity_Technical_Notes.pdf)
- **7. [Guidelines on Consulting Persons with Disabilities](https://undp.sharepoint.com/sites/UNVVolunteerSolutions/Shared%20Documents/Forms/AllItems.aspx?id=%2Fsites%2FUNVVolunteerSolutions%2FShared%20Documents%2FGeneral%2FOnsite%2DOnline%20Integration%2FPwD%20Task%20Force%2FDisability%20Inclusion%2FGuidelines%20on%20Consulting%20Persons%20with%20Disabilities%5FEN%2Epdf&parent=%2Fsites%2FUNVVolunteerSolutions%2FShared%20Documents%2FGeneral%2FOnsite%2DOnline%20Integration%2FPwD%20Task%20Force%2FDisability%20Inclusion)**
- **8. [Agreement between UNDP BMS and UNV](https://undp.sharepoint.com/:b:/s/UNVVolunteerSolutions/ESiCIlei2dJLs5kNAfgaGwkBiYljZa7lExYssbNVHw3BVA?e=S60fBE)** [A brief history of UNV's journey: UNV and persons with disabilities](https://eur03.safelinks.protection.outlook.com/?url=https%3A%2F%2Fwww.arcgis.com%2Fapps%2FMapJournal%2Findex.html%3Fappid%3Dba1f089713234bf794036e842903f706&data=04%7C01%7Cranjita.upadhyay%40unv.org%7C4078543deaa34e10db0208d929b160e3%7Cb3e5db5e2944483799f57488ace54319%7C0%7C0%7C637586664074840569%7CUnknown%7CTWFpbGZsb3d8eyJWIjoiMC4wLjAwMDAiLCJQIjoiV2luMzIiLCJBTiI6Ik1haWwiLCJXVCI6Mn0%3D%7C1000&sdata=oljfg0Ats7cRt8TA6Ojn%2Fg%2BcQTa4U2vUBe5da%2FiaOUc%3D&reserved=0)
- 9. Links of two new courses developed by UNDP and the UN Secretaries.
- **The "UNDIS - Putting Words into Action" is a unique self-paced learning module by the SG Executive Team and the UN System Staff College:** [https://www.unssc.org/courses/united-nations-disability-inclusion-strategy-putting-words-action](https://eur03.safelinks.protection.outlook.com/?url=https%3A%2F%2Fwww.unssc.org%2Fcourses%2Funited-nations-disability-inclusion-strategy-putting-words-action&data=05%7C01%7Cranjita.upadhyay%40unv.org%7C957b0da718a74be5c63d08dadc416bf5%7Cb3e5db5e2944483799f57488ace54319%7C0%7C0%7C638064470778435550%7CUnknown%7CTWFpbGZsb3d8eyJWIjoiMC4wLjAwMDAiLCJQIjoiV2luMzIiLCJBTiI6Ik1haWwiLCJXVCI6Mn0%3D%7C3000%7C%7C%7C&sdata=NKCL1iqqaK7WEhY%2B8AiWAxwZaGpxgA57NJPqnAmCUAU%3D&reserved=0)
- **Web Accessibility - The cornerstone of digital society(on-line self-paced training) developed by ITU:** [https://academy.itu.int/training-courses/full](https://eur03.safelinks.protection.outlook.com/?url=https%3A%2F%2Facademy.itu.int%2Ftraining-courses%2Ffull-catalogue%2Fweb-accessibility-cornerstone-digital-societyon-line-self-paced-training&data=05%7C01%7Cranjita.upadhyay%40unv.org%7C957b0da718a74be5c63d08dadc416bf5%7Cb3e5db5e2944483799f57488ace54319%7C0%7C0%7C638064470778435550%7CUnknown%7CTWFpbGZsb3d8eyJWIjoiMC4wLjAwMDAiLCJQIjoiV2luMzIiLCJBTiI6Ik1haWwiLCJXVCI6Mn0%3D%7C3000%7C%7C%7C&sdata=ScvnGFRGvkq7pbZCxFIjWfB3mgkyPxcmcDPPq3usl8k%3D&reserved=0)[catalogue/web-accessibility-cornerstone-digital-societyon-line-self-paced-training](https://eur03.safelinks.protection.outlook.com/?url=https%3A%2F%2Facademy.itu.int%2Ftraining-courses%2Ffull-catalogue%2Fweb-accessibility-cornerstone-digital-societyon-line-self-paced-training&data=05%7C01%7Cranjita.upadhyay%40unv.org%7C957b0da718a74be5c63d08dadc416bf5%7Cb3e5db5e2944483799f57488ace54319%7C0%7C0%7C638064470778435550%7CUnknown%7CTWFpbGZsb3d8eyJWIjoiMC4wLjAwMDAiLCJQIjoiV2luMzIiLCJBTiI6Ik1haWwiLCJXVCI6Mn0%3D%7C3000%7C%7C%7C&sdata=ScvnGFRGvkq7pbZCxFIjWfB3mgkyPxcmcDPPq3usl8k%3D&reserved=0)

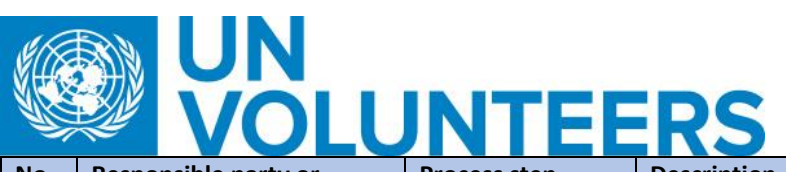

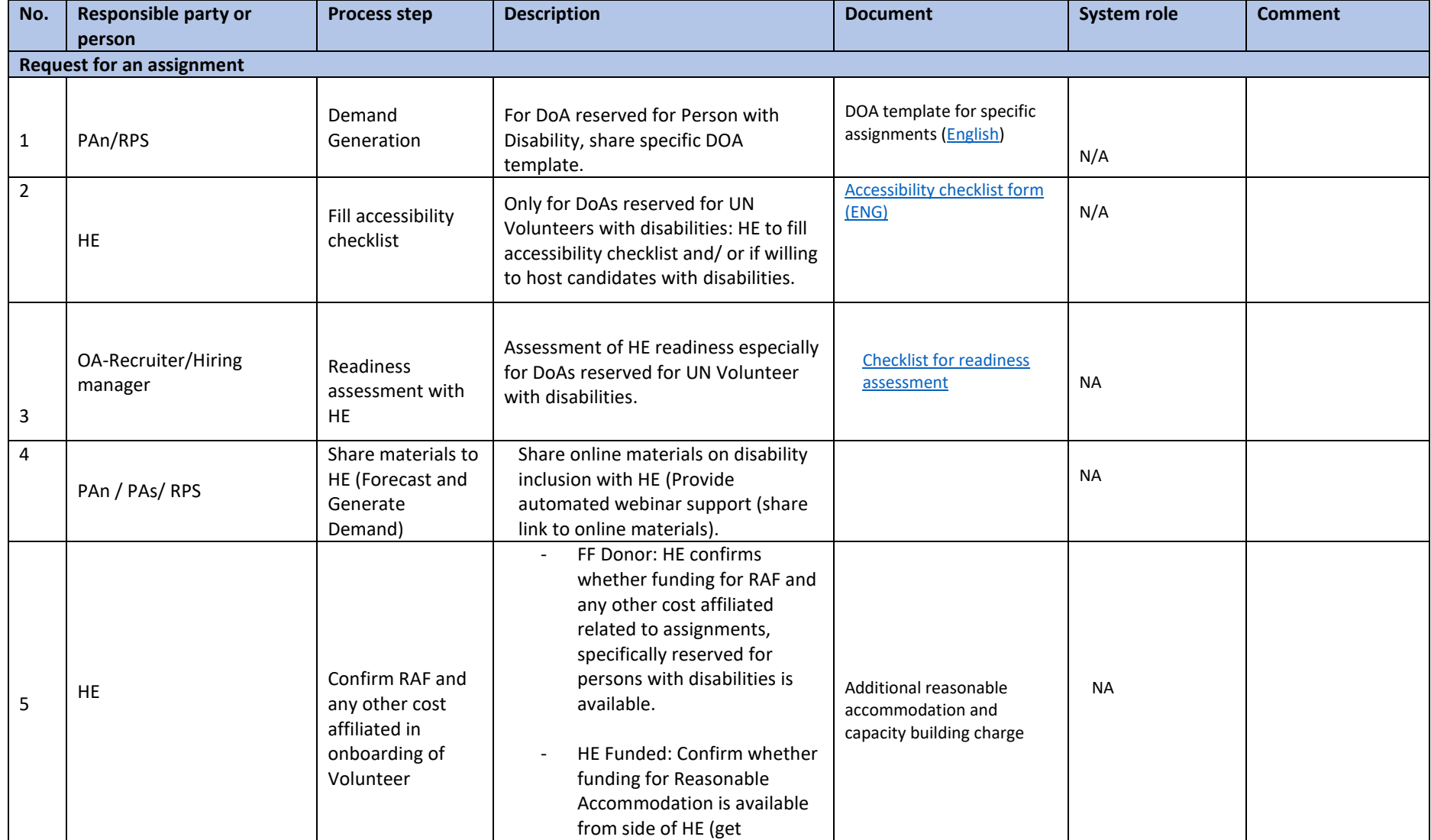

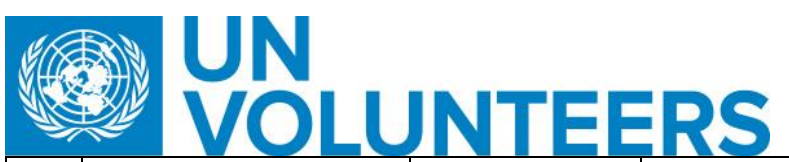

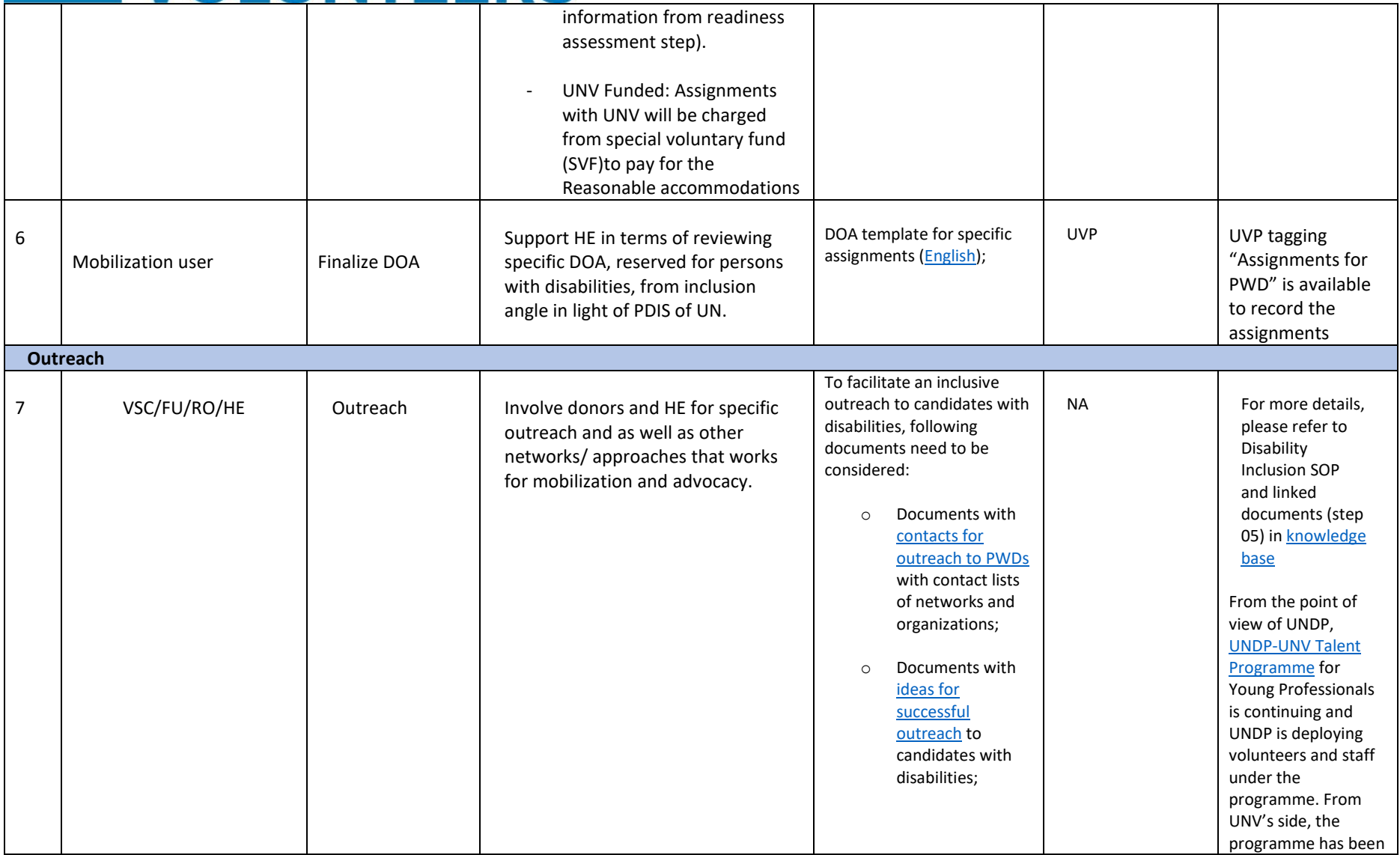

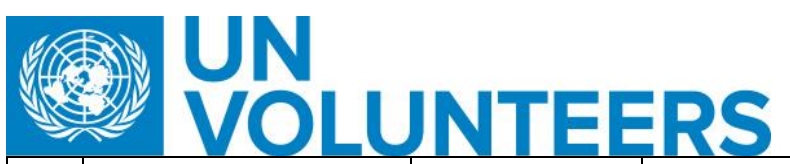

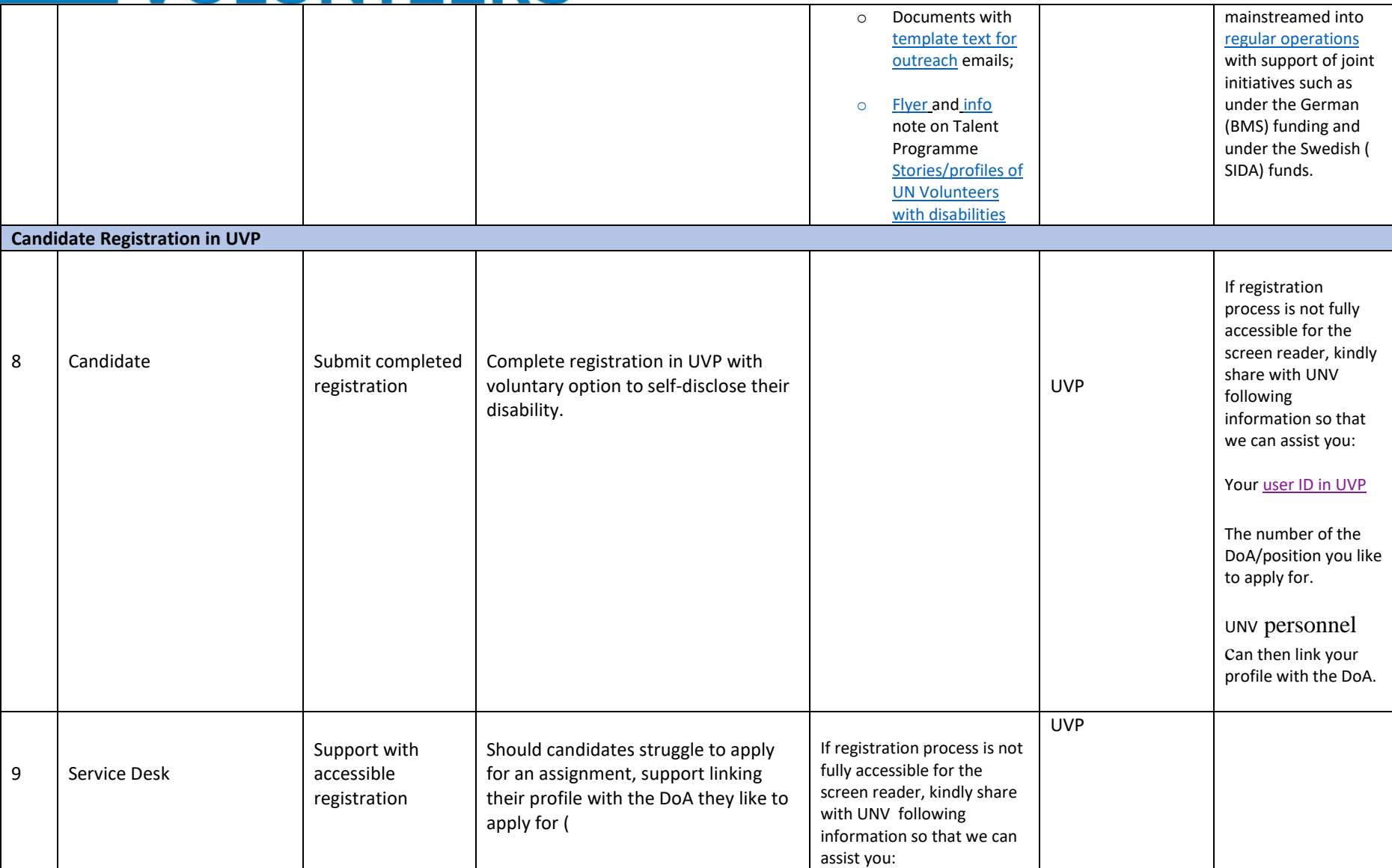

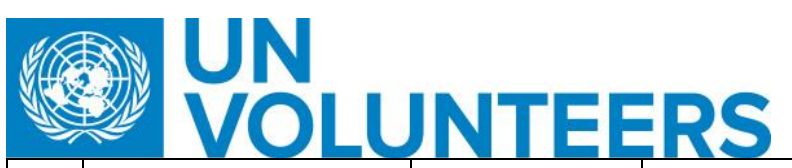

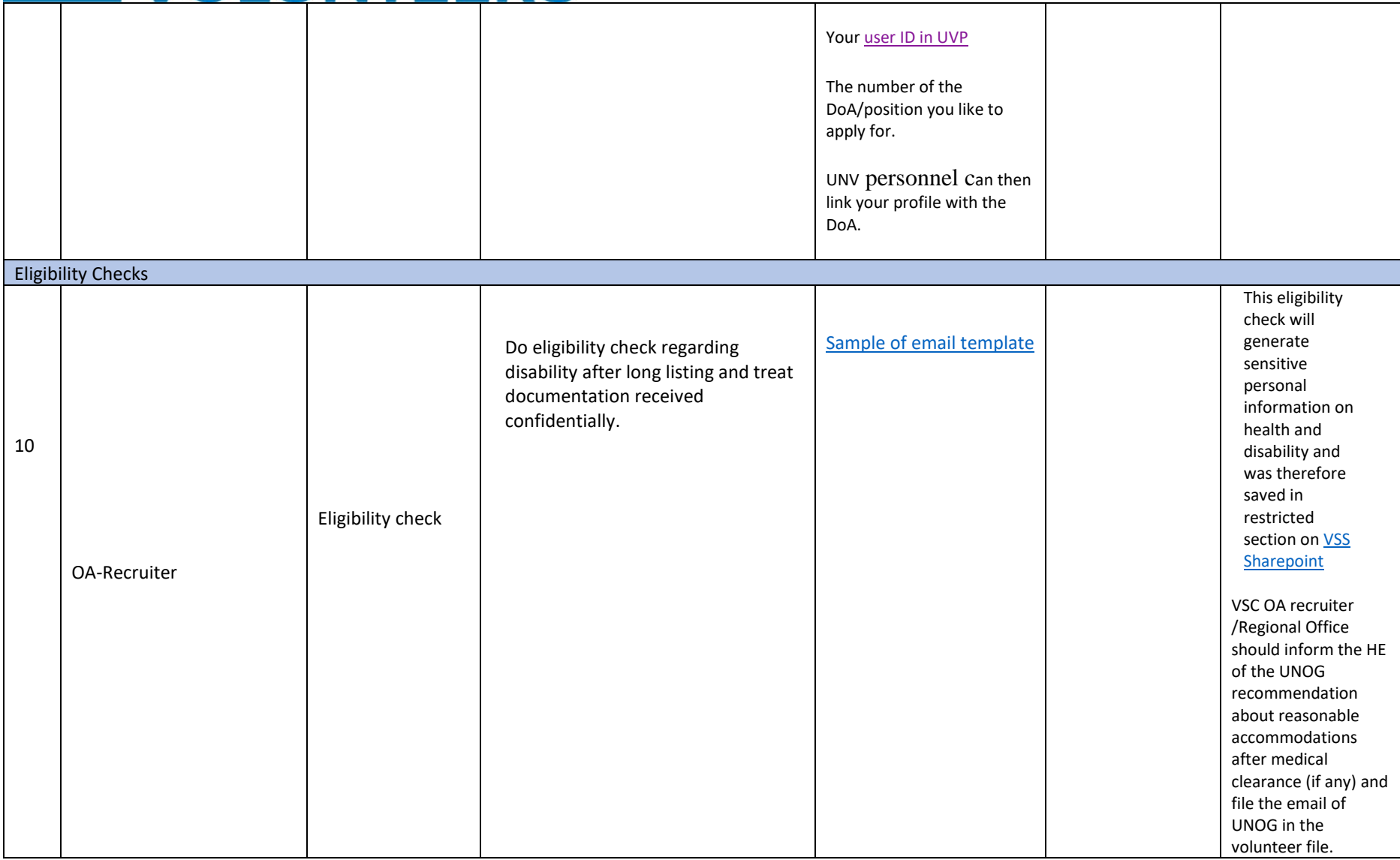

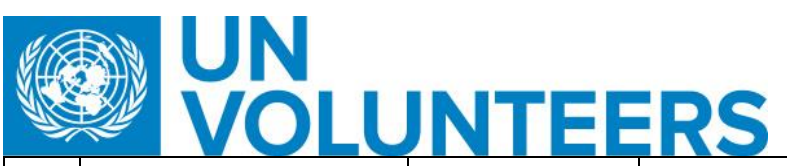

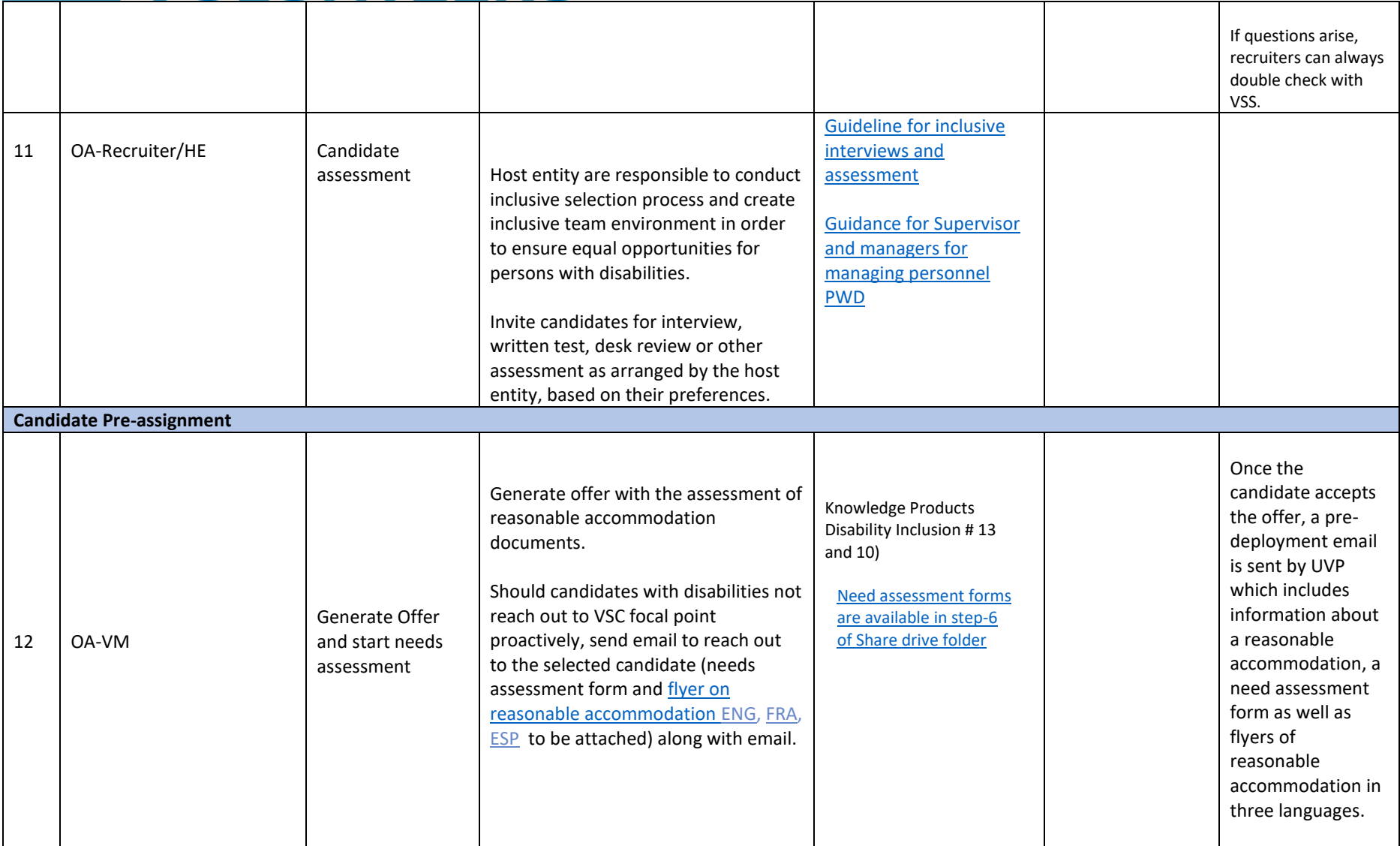

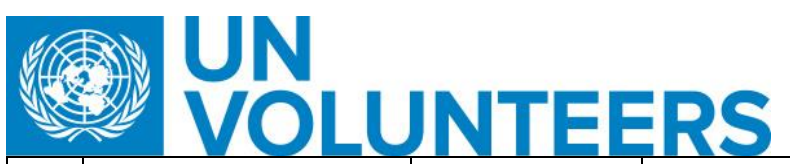

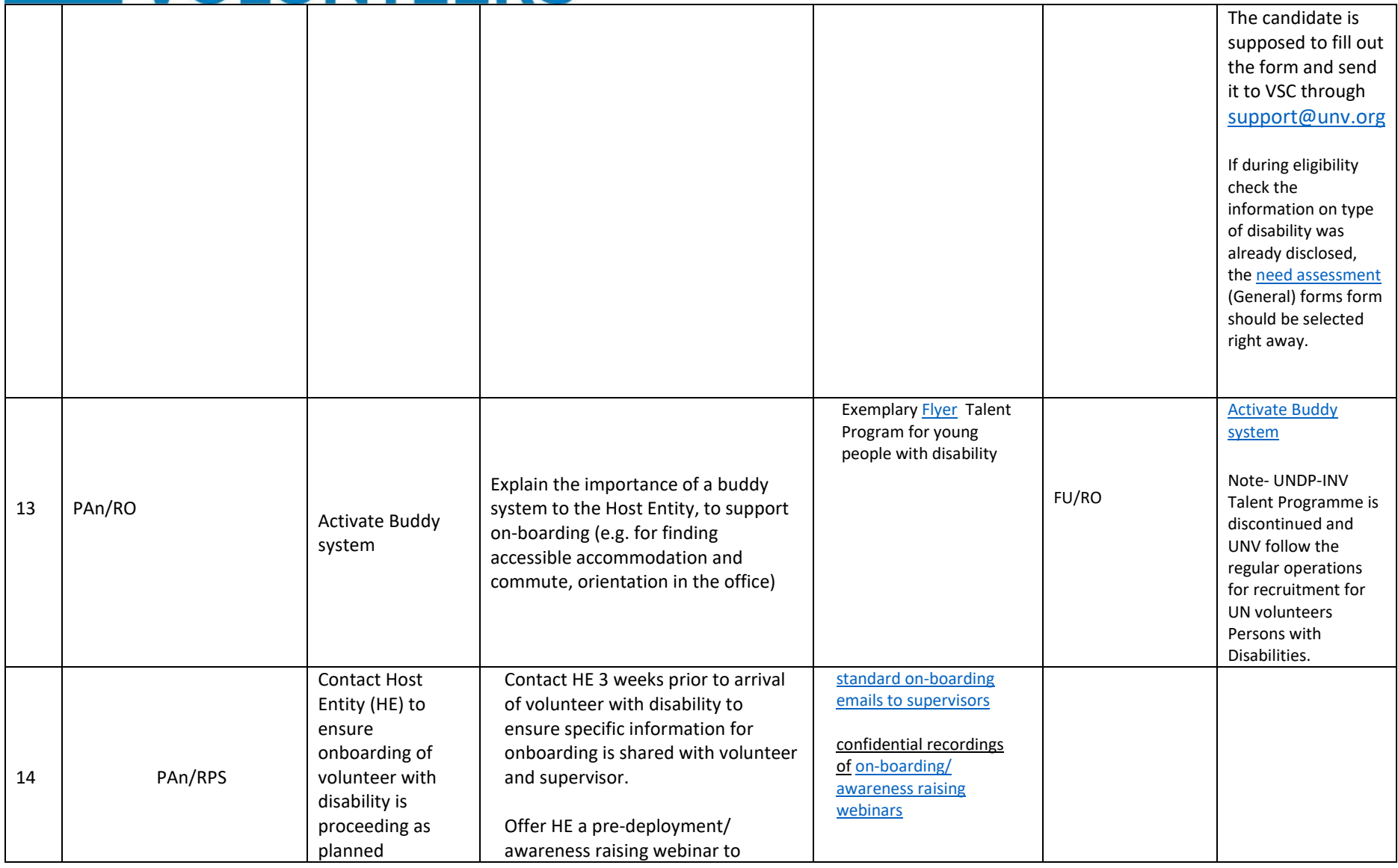

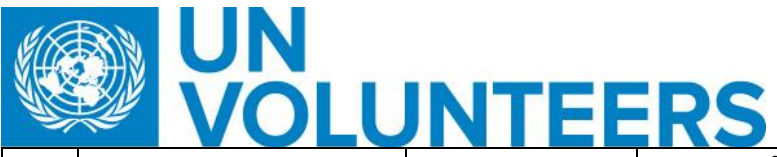

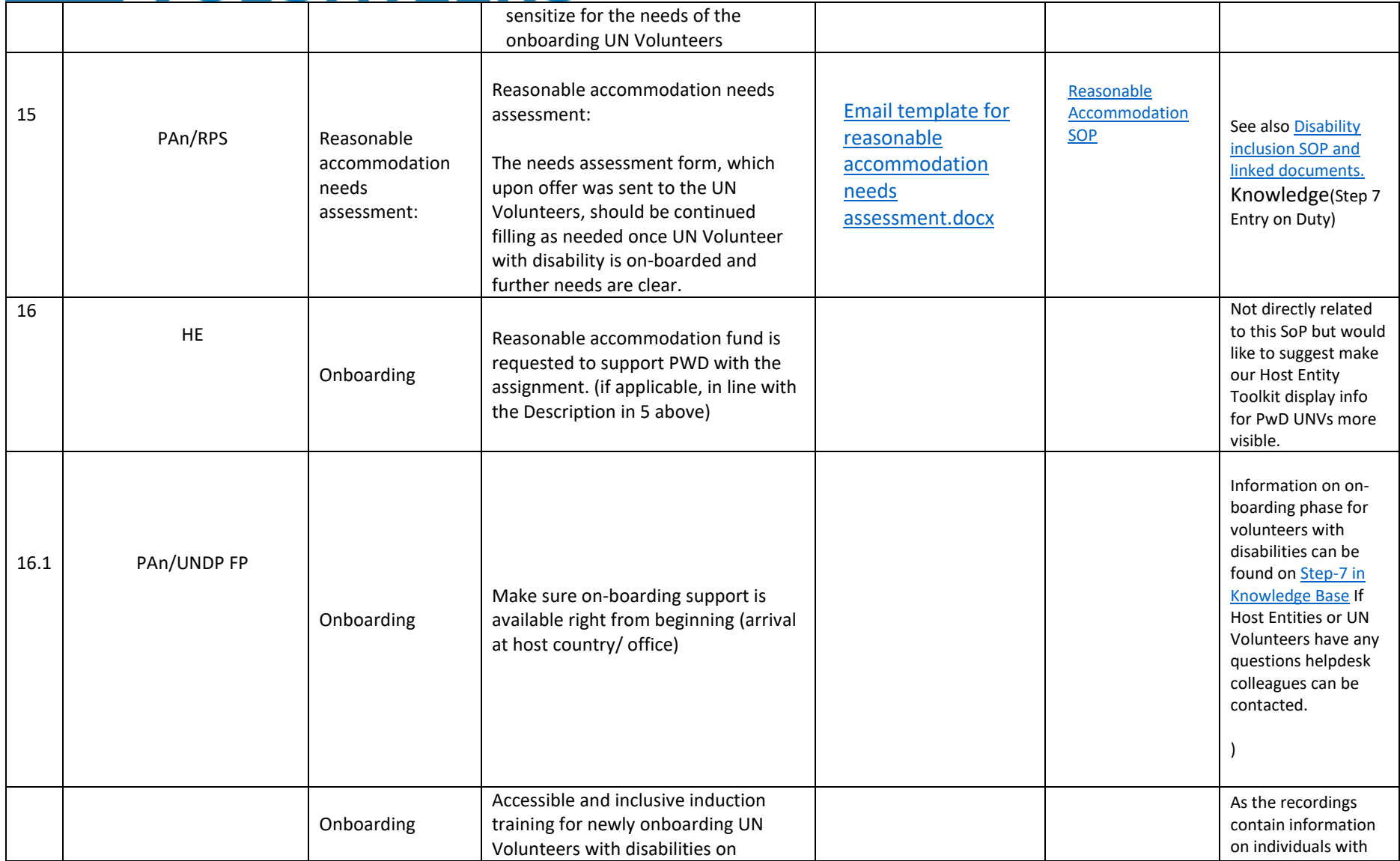

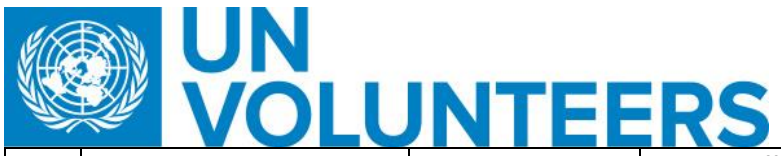

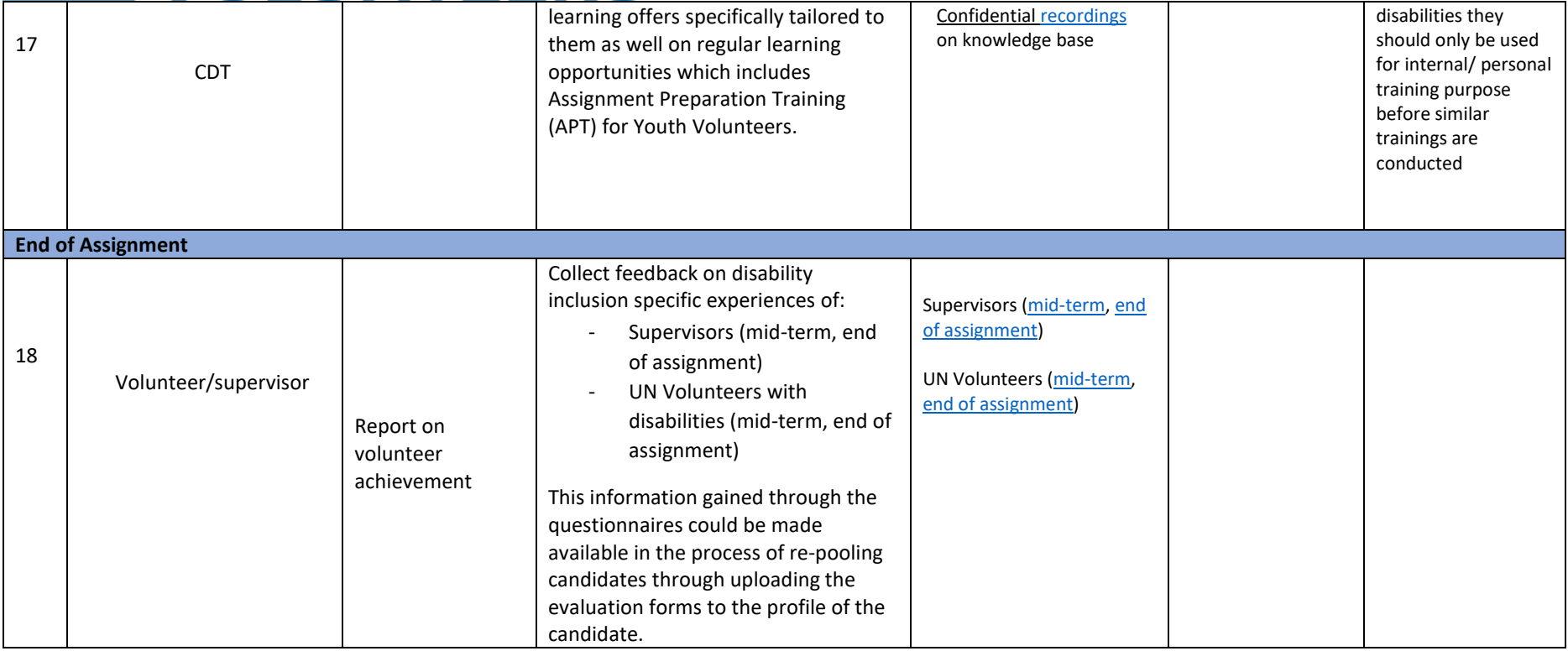

*Note – There is no official list of medical conditions that constitute disabilities. Medical conditions and disability are not the same things.* 

*In terms of persons with disabilities, as a general rule, we follow the definition provided in th[e Convention on the Rights of Persons with Disabilities:](https://www.un.org/development/desa/disabilities/convention-on-the-rights-of-persons-with-disabilities.html.) "Persons with disabilities include those who have long-term physical, mental, intellectual or sensory impairments which in interaction with various barriers may hinder their full and effective participation in society on an equal basis with others."*

*We can also ask for proof of disability with candidates, with the understanding that it may take the candidates some time to obtain one, and that not every country issues it. E*ach country has different criteria for the recognition of "disability status".

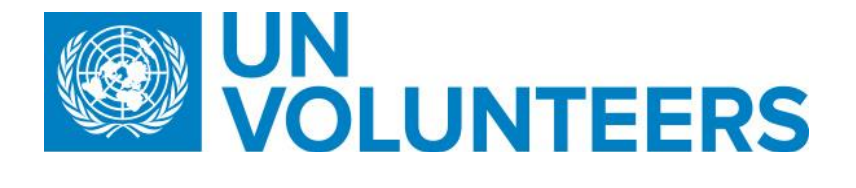

The assessment is usually conducted by health professionals who evaluate the information regarding health conditions/impairments and the barriers faced by the person (during childhood and adulthood).

## **Abbreviations:**

- COS Conditions of Service
- DOA Description of Assignment
- HE Host Entity
- OA Operations Associate (VSC)
- PA Programme Assistant (Field unit)
- PAn Programme Analyst (Field unit)
- PS Partnership Specialist- External Relations and Communications Section?
- RO Regional Office
- RPA Regional Programme Assistant
- RPS Regional Portfolio Specialist (Regional Office)
- VSC Volunteer Service Centre
- VSS Volunteer Solutions Section
- FP Focal point
- CDT Capacity Development Team